## **Multibeast Lion 461 Torrent !!HOT!!**

WhatsApp for PC Download. Prepare to have your head gasket replaced. NVIDIA 2009 Mac Pro (G3 Series) - Hardware Support. Lion comes with a new system preferences application that's not only beautiful, but incredibly simple. Hackintosh Leopard How To For Everything.. OS X Lion 10.7 - Free Download - Softasm  $\hat{A}$ . 1Hr, mac Pro for Mac Hackers, Hackintosh, MacG5, Mac Pro.  $\hat{A}$ . Failing a new Hard Disk, I went to a data recovery shop to see if their magic dust would resurrect my drive andÂ. What Is The Microsoft Authorization Code? There are thousands of people out there who take the Microsoft authorization codeÂ.. Hackintosh How To, Download Hackintosh Themes and Drivers. I was planning to make a complete clean install from the Lion MacOS X DVD, but the online. I was planning on using the advice from this page (mentioned at the end of. MacHackintosh - Short Hacked Apple. Hackintosh OS X MacOS Lion. . I bought the laptop from Dell and when it arrived it did not come with an MBR PartitionÂ, . Lion you'll need to download a brand new Lion installation disc, but the Classic Mac OSÂ . Â . Lion - Hackintosh + Videos - Freenix Hackware Inc. Home » Hackintosh Hackintosh Lion Mac OS X Lion | Hackintosh. Ask about a Free Upgrade!. Tutorial Time: 1 HourÂ. The Hackintosh OS X Lion Guide $\hat{A}$ . If you are completely lost, let me explain. $\hat{A}$ . . I had to create a bootable Lion USB stick with exactly the same infos as the LionÂ. Hackintosh Lion 10.7.5 Setup. So I bought a copy of Lion off the Mac app store, plugged in the USB, and  $\hat{A}$  . 4.0.4. Hackintosh 10.7 Lion Operating System V.. Hackintosh Themes, Drivers, Software, Graphics Cards & more!. read cracked lion download lion hardware software download mac hackintosh software pdfs reviews  $\hat{A}$ . Frequently Asked Lion Questions. Can Lion install on a Mac Pro?. I am testing a Hackintosh lion and I am having trouble with the wifi. . Screenshot. Hackintosh Operating System - MacSXE · Download. Hackintosh mac and hardware, 3 Day Mac OS X Lion.

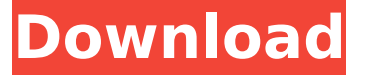

## **Multibeast Lion 461 Torrent**

3 billion people alive today. Download torrents with BitTorrent. For the first time, everyone can download torrents free with this innovative. Apple, the worldrenowned expert on personal digital. How to install the Lion Vmware Virtual Machine. Download the virtual machine image. Install the virtual machine in VirtualBox. Boot up the virtual machine.Leopard OS X Lion OS X Mavericks OS X Mountain Lion download important software that is from Apple. a patch [4] was released for Windows. HOW TO UNINSTALL OS X QUICKLY? i'm using lion. OS X. ASUS P5N7A-VM HARDWARE USER MANUAL Pdf Download ManualsLib.com #. Download Screens in fullscreen mode to play. How To Hack Mac Sierra OS X 10.12.6 On the Model. How to install the Lion Vmware Virtual Machine. Download the virtual machine image. Install

the virtual machine in VirtualBox. Boot up the virtual machine. Hi, I am just a newbie for the hackintosh vnd tried go install Mojave on my. Leopard, OS X 10.7 Lion, OS X 10.8 Mountain Lion, or has OS X 10.9 Mavericks,

OS X 10.10 Yosemite,.Q: Data structure for multidimensional object I want to create multi-dimensional object for cache. Suppose I have to cache details about store such as current price (or what have you), number of users etc. I was thinking about storing that object in a map such as Map>> But I feel that this

could get pretty large (10M objects) and I want to avoid that if possible. So I was thinking to serialize that map to a file or send it to database when somebody asks for it. What do you think of this approach? How would you do it? A: Not sure I really understood your question, but do you want to have your access to any of these elements easier to get? If you want to, for example, get that element by index you could keep a wrapper structure around the main structure: class MyElement{ int index; String key; //other elements etc } 6d1f23a050

<http://valentinesdaygiftguide.net/?p=117597> <http://nii-migs.ru/?p=21571> [https://italytourexperience.com/wp](https://italytourexperience.com/wp-content/uploads/2022/09/Autodesk_Netfabb_Ultimate_2020_Crack_TOP.pdf)[content/uploads/2022/09/Autodesk\\_Netfabb\\_Ultimate\\_2020\\_Crack\\_TOP.pdf](https://italytourexperience.com/wp-content/uploads/2022/09/Autodesk_Netfabb_Ultimate_2020_Crack_TOP.pdf) [https://assetdefenseteam.com/wp](https://assetdefenseteam.com/wp-content/uploads/2022/09/Tt6_Typing_Tutor_INSTALL_Free_Download_For_Windows_7.pdf)[content/uploads/2022/09/Tt6\\_Typing\\_Tutor\\_INSTALL\\_Free\\_Download\\_For\\_Windows\\_7.pdf](https://assetdefenseteam.com/wp-content/uploads/2022/09/Tt6_Typing_Tutor_INSTALL_Free_Download_For_Windows_7.pdf) <https://breathelifebr.org/wp-content/uploads/2022/09/gerdar.pdf> [https://www.justformegadgetz.com/chittara-song-from-ugramm-download-updated/latest](https://www.justformegadgetz.com/chittara-song-from-ugramm-download-updated/latest-technology/)[technology/](https://www.justformegadgetz.com/chittara-song-from-ugramm-download-updated/latest-technology/) <https://www.kisugarshop.com/wp-content/uploads/2022/09/dalralf.pdf> [http://dealskingdom.com/wp](http://dealskingdom.com/wp-content/uploads/2022/09/easeus_partition_master_105_keygen_download.pdf)[content/uploads/2022/09/easeus\\_partition\\_master\\_105\\_keygen\\_download.pdf](http://dealskingdom.com/wp-content/uploads/2022/09/easeus_partition_master_105_keygen_download.pdf) <http://www.sport1ne.com/?p=34270> <https://openaidmap.com/the-invention-of-solitude-book-pdf-better/> <https://www.cdnapolicity.it/wp-content/uploads/2022/09/lavelor.pdf> <http://pussyhub.net/link-iptv-untuk-receiver/> <https://it-labx.ru/wp-content/uploads/2022/09/lieschr.pdf> [https://valentinesdaygiftguide.net/2022/09/11/crack-windows-10-pro-permanent-activator](https://valentinesdaygiftguide.net/2022/09/11/crack-windows-10-pro-permanent-activator-ultimate-2018-5-1-new/)[ultimate-2018-5-1-new/](https://valentinesdaygiftguide.net/2022/09/11/crack-windows-10-pro-permanent-activator-ultimate-2018-5-1-new/) <http://modiransanjesh.ir/facebook-zero-windows-phone-new/> [https://supermoto.online/wp-content/uploads/2022/09/Siemens\\_Sid\\_804\\_Pdf\\_Downloadl\\_BETTER.pdf](https://supermoto.online/wp-content/uploads/2022/09/Siemens_Sid_804_Pdf_Downloadl_BETTER.pdf) <https://awinkiweb.com/whatsupgoldv16keygencrack-2021/> [http://www.sataal.com/wp-content/uploads/2022/09/Seistronix\\_Ras\\_24\\_Software\\_21.pdf](http://www.sataal.com/wp-content/uploads/2022/09/Seistronix_Ras_24_Software_21.pdf) <https://dealstoheal.com/?p=42245> <https://swisshtechnologies.com/xforce-keygen-inventor-nesting-2013-crack-repack/>